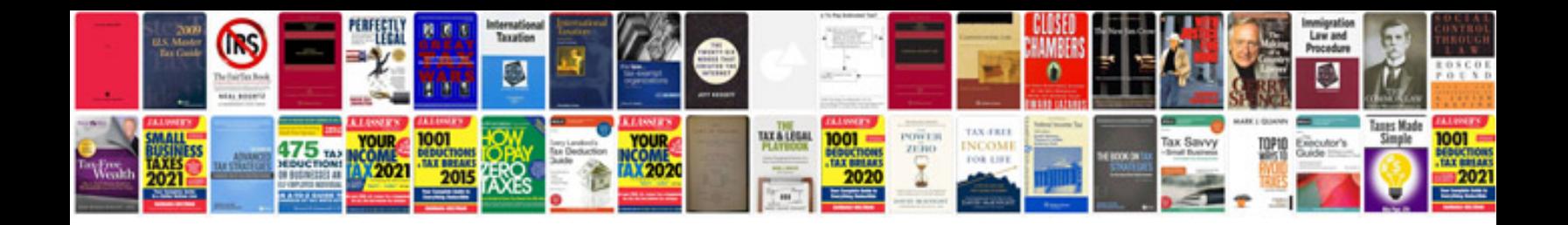

## **Software development requirements document example**

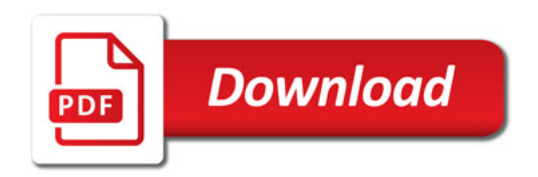

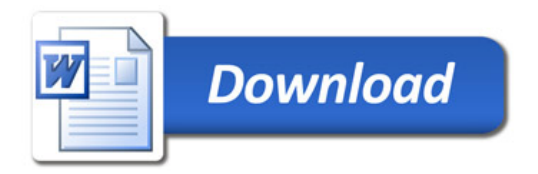